## Datenblatt

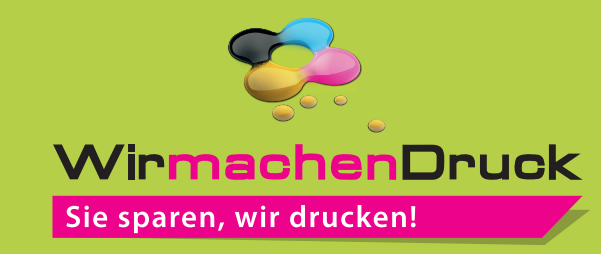

## Nachhaltiges Textilbanner plano, 4/0-farbig

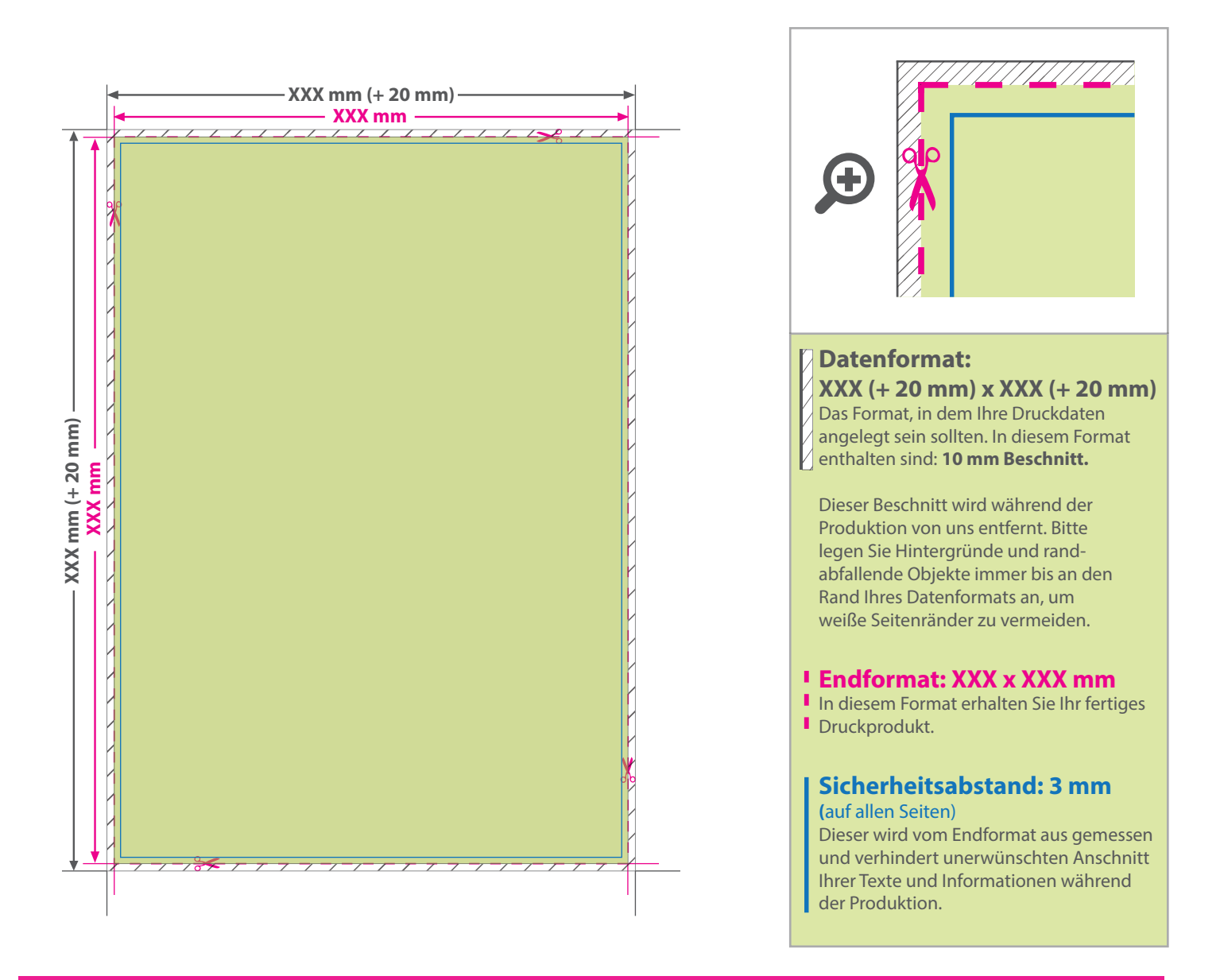

## 5 Tipps zur fehlerfreien Gestaltung Ihrer Druckdaten

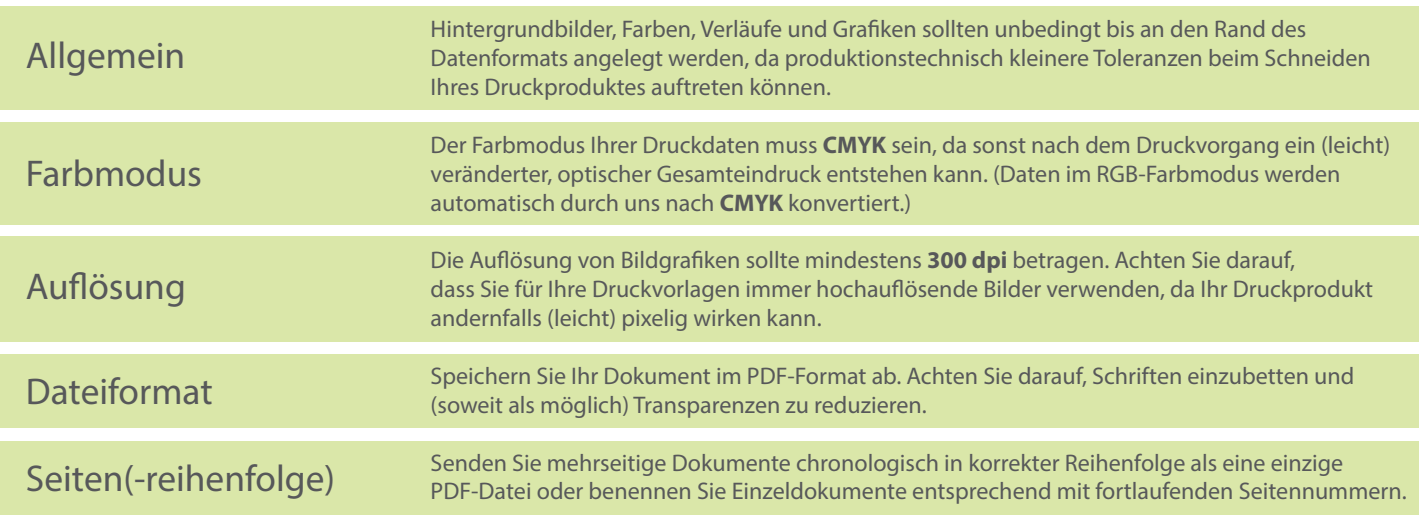